# **SOFTWARE STATUS @ LMD**

ROMAN KLASEN

RUHR UNIVERSITY BOCHUM

10.10.2022

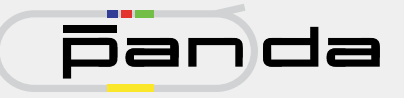

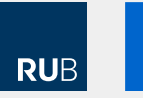

**HIM** HELMHOLTZ<br>Helmholtz-Institut Mainz

## LUMINOSITY FIT SOFTWARE

- Collection of C++ Apps for compute-heavy calculations
- And Python scripts to organize the multiple apps

Working principle:

- $\blacksquare$  Measure angular distribution of  $\bar{p}p$ -scattering at low angles
- Compare with DPM Model
- Calculate Luminosity from comparison

Find the code at:

https://github.com/panda-luminosity-detector-group/LuminosityFit

### WHAT MAKES THIS SO DIFFICULT?

- Reduced acceptance (between sensors, primary beam pipe)
- Limited (albeit high) resolution
- Large data sample required

### Solution:

- Generate comparison data with reduced acceptance & resolution as well
- $\blacksquare$  Both must model the real detector *exactly*
- Process multiple smaller data samples concurrently

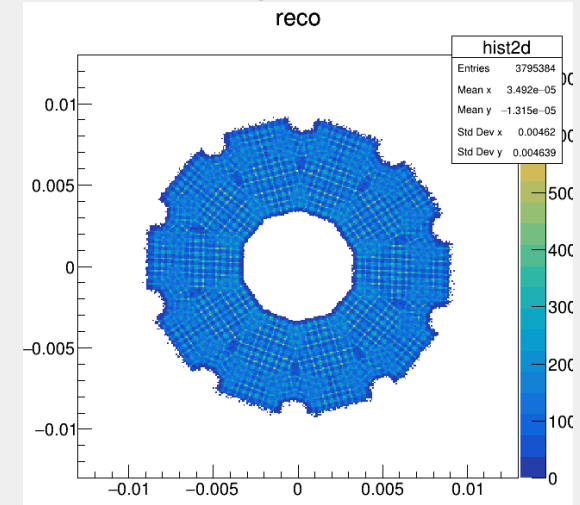

### Reconstructed angular data:

### WHY DO WE NEED SO MUCH CODE?

### Luminosity fit process once reconstructed data is there:

- 1. With Lumi\_QA data:
	- ▶ Determine IP position
	- ▶ Calculate total cross section via DPM (no external data required)
- 2. Then, these can be done simultaneously:
	- $\triangleright$  With IP position, apply XY cut on Lumi\_QA data (that means new reconstruction run, hundreds of data files)
	- $\triangleright$  Calculate acceptance and resolution by:
		- Generating  $10^8$  MC events (Box or DPM)
		- $\blacksquare$  full reconstruction incl. cuts
		- determine acceptance & resolution from reconstructed data
- 3. Calculate Luminosity:
	- ▶ Merge data packets from hundreds of reconstruction jobs
	- $\triangleright$  fit measured data to simulated reconstructed data (only three free variables, but 2D model and *lots* of data)

Each step is done by C++ app(s), and the overall recipe is automated with python.

## STATUS LUMINOSITY FIT

## Working\*

### STATUS LUMINOSITY FIT

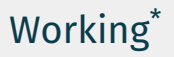

\*But some code refactoring is still required.

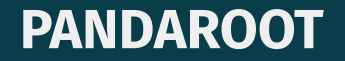

## DATA SIMULATION AND RECONSTRUCTION

### Where does Lumi\_QA data come from?

For simulations:

▶ Box gen ▶ DPM gen

■ MC gen

- Always:
	- **Hit Reconstruction**
	- **Track Search/Fitter**
	- Back Propagation

 $\rightarrow$  reconstructed tracks

QA ш

- And lastly:
	- **Alignment**
	- **Lumi Fit**

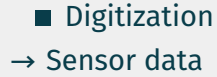

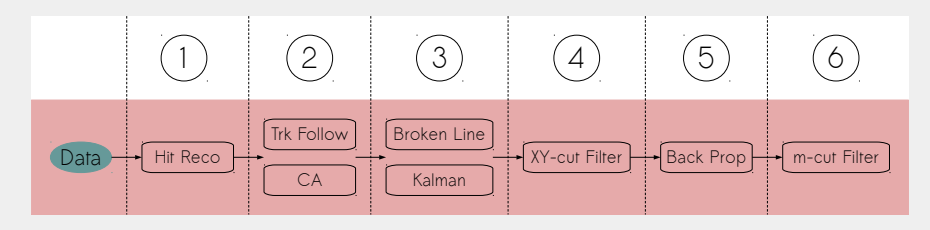

Currently, each step must be done individually with a ROOT macro:

- root -l -q runPixeloSimBox. $C$ (param1, param2, ...)
- root  $-I$  -q runPixel1Digi.C(param1, param2, ...)
- root -l -q runPixel2Reco.C(param1, param2, ...)
- root -l -q runPixel2a...
- root -l -q runPixel2b...
- and so many more

Automation: A bash script that asks for some run parameters and then runs those in succession. Also, the Luminosity Fit Software runs those macros.

Most of them use FairRunSim and FairRunAna, but switching to PndMasterTask is on the agenda

## **CONTAINERIZATION**

You want to run Luminosity Fit

Requires PandaRoot ↓ PandaRoot: built upon ↓ FairRoot: requires ↓ FairSoft: provides ↓ External Packages (ROOT etc.)

And of course some installed packages.

Which means for a new user, all these packages have to be downloaded and compiled.

On Workstation and on cluster.

Use PandaRoot on any machine (with docker or Singularity) without installing FairSoft/FairRoot. Avoid dependency/compiler hell.

- **MC** Data Generation on HPC
- Analysis on Workstation
- Software Development

Advantage: easy setup and clean separation from host system.

## POSSIBLE LAYOUTS 1: ALL-INCLUSIVE

### Complete PandaRoot installation with all necessary packages, ready to go.

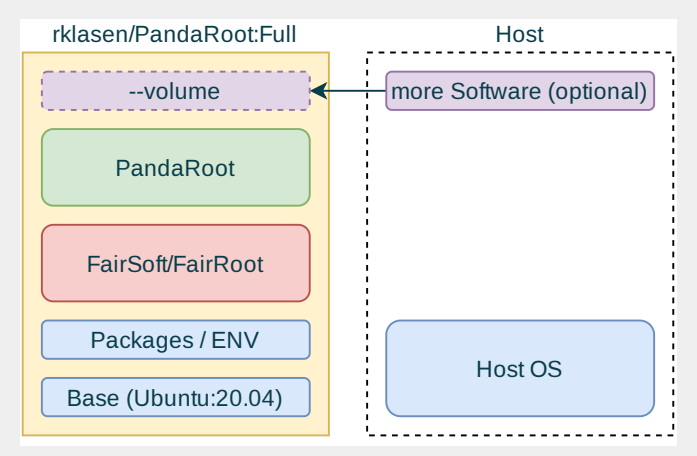

**Con:** Large Image Size (May run into issues on HPC systems)

## POSSIBLE LAYOUTS 2: FAIRSOFT/FAIRROOT FULL

#### Includes FairSoft/FairRoot but needs external PandaRoot source directory.

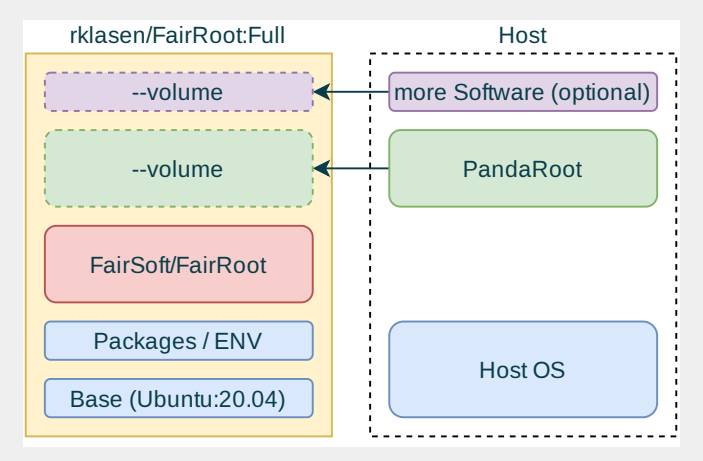

Good for code development, this is what I'm using right now.

## POSSIBLE LAYOUTS 3: EXTERNAL EVERYHTING

#### Sandbox ready for PandaRoot, but doesn't include FairRoot/FairSoft or PandaRoot

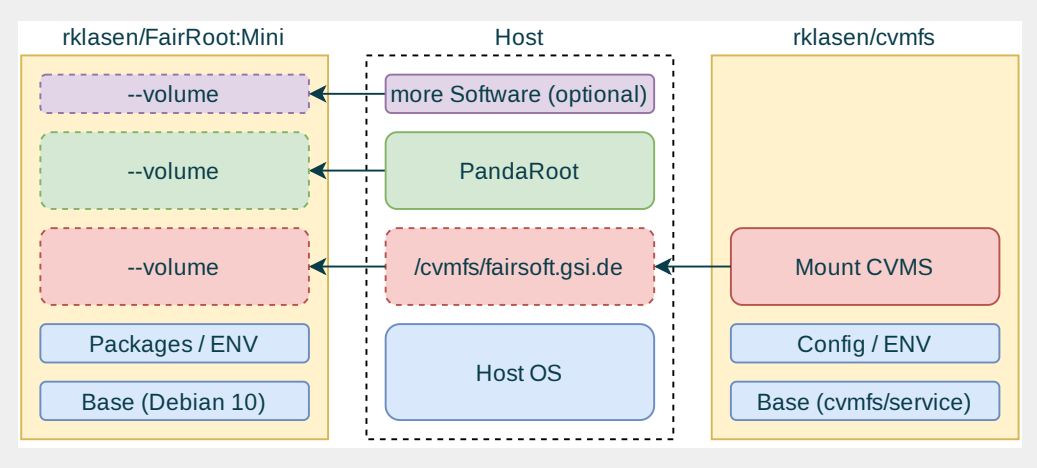

**Pro:** Use auto builds from GSI. **Bonus:** Mount CVMFS via another container!

### When onboarding a new user (Workstation):

- Clone Luminosity Fit and PandaRoot repos
- Pull container image
- **Mount Luminosity Fit and** PandaRoot repos to contianer and run

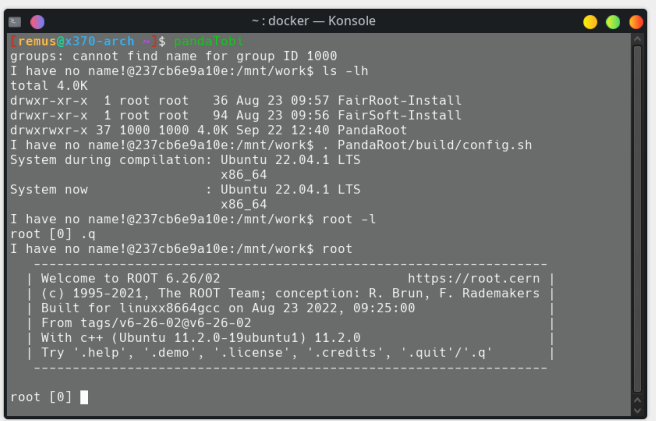

## SIMULATION ON COMPUTE CLUSTERS

### When onboarding a new user (Cluster):

- Convert container image to **Singularity**
- Copy image to cluster
- Clone Luminosity Fit and PandaRoot repos
- Run Singularity container (auto mounts home)

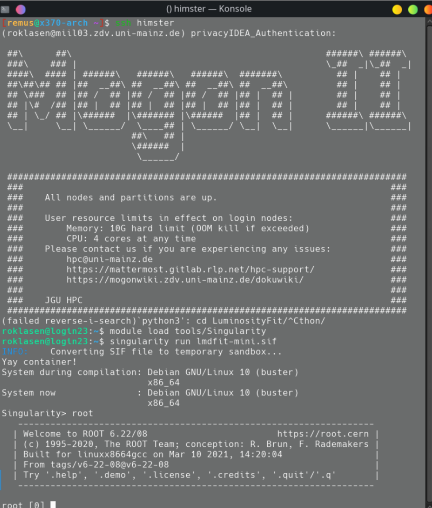

- Luminosity Fit Software is working on Himster
- Adaption to VRIGO in progress
- Some code refactoring still required
- Containerization is well documented and works for simulations and analysis
- Alignment software needs to be integrated into new Luminosity Fit code

## **THANK YOU FOR YOUR ATTENTION!**